# Bayerisches Staatsministerium für Unterricht und Kultus

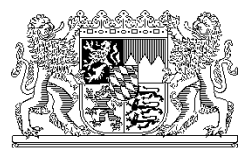

Bayerisches Staatsministerium für Unterricht und Kultus, 80327 München

Per E-Mail Frau Studienrätin Anja Jess-Hempen im Hause

Ihr Zeichen / Ihre Nachricht vom Unser Zeichen (bitte bei Antwort angeben) München, 14.02.2022

Telefon: 089 2186 1809 Name: Frau Jess-Hempen

#### **Einführung von ASV an den Beruflichen Schulen (BFF, WSF)**

Sehr geehrte Frau Jess-Hempen,

die Schulverwaltungssoftware ASV (Amtliche Schulverwaltung) ist bereits seit einigen Jahren an verschiedenen Schularten im Einsatz und wird mittlerweile von ca. 5.000 Schulen verwendet. Im ersten Schulhalbjahr 2021/2022 wurde ASV an allen Berufsschulen, Berufsfachschulen und Wirtschaftsschulen neu eingeführt. Da ASV bereits seit einiger Zeit auch an allen allgemeinbildenden Förderschulen eingesetzt wird und aus diesem Grund mit zahlreichen Besonderheiten des Förderschulwesens umgehen kann, soll nun im zweiten Schulhalbjahr 2021/2022 die produktive Einführung von ASV auch an allen Berufsfachschulen und Wirtschaftsschulen zur sonderpädagogischen Förderung in Bayern erfolgen.

Mit ASV steht Ihnen eine plattformunabhängige Software zur Verfügung, welche die Bewältigung zentraler Schulverwaltungsaufgaben mit Hilfe eines einzigen Programms ermöglicht. Eine über alle Module einheitliche Benutzeroberfläche unterstützt Sie bei der Verwaltung der Lehrer-, Schüler- und Leistungsdaten ebenso wie bei der Erstellung von Berichten, Serienbriefen und Zeugnissen. Aus statistischer Sicht wird die Datenqualität durch die Vereinheitlichung von Wertelisten und Prüfroutinen verbessert und eine

zentrale, einheitliche Datenbasis für Analyse- und Planungszwecke geschaffen.

# **Amtliche Schuldaten ASD**

Im ersten Schulhalbjahr 2021/2022 erfolgte die Abgabe der Amtlichen Schuldaten (Oktoberstatistik zum Stichtag 20.10.2021) im Altverfahren. Im zweiten Schulhalbjahr 2021/2022 sollen die Schulen die Installation von ASV vornehmen, die Daten nach ASV migrieren und im Rahmen des Umstellungsprozesses diese einmalig zusätzlich mittels ASV an ASD übermitteln (Meldung der Unterrichtssituation). Nach derzeitigem Planungsstand erfolgt die Meldung der Amtlichen Schuldaten bereits ab dem kommenden Schuljahr dann ausschließlich im ASV/ASD-Neuverfahren. Durch die auf diese Weise gegenüber dem Vorgehen bei anderen Schularten verkürzte Einführungsphase entfällt für die Schulen die Notwendigkeit, Daten über einen längeren Zeitraum parallel in zwei Systemen pflegen zu müssen.

# **Maßnahmen im zweiten Schulhalbjahr 2021/22**

Um einen reibungslosen Wechsel in das Neuverfahren zu ermöglichen, sind folgende vorbereitende Maßnahmen notwendig:

# Februar 2022

- Registrierung auf<https://www.asv.bayern.de/registrierung.html>
- Beginn der Einarbeitung in die Schulverwaltungssoftware ASV (Online-Selbstlernkurse, Online-Dokumentation)

# März 2022

- Entscheidung für eine Betriebsvariante und Prüfung der Hardware in Abstimmung mit dem Sachaufwandsträger
- Installation von ASV
- Schule in ASV anlegen
- Bereinigung und Vorbereitung der Daten im Altverfahren

#### April 2022

- Inbetriebnahme von ASV
- Altdatenübernahme (Schüler, Lehrkräfte und Unterrichte)
- **Fortbildung: Meldung der Amtlichen Schuldaten im ASV/ASD-Neuverfahren**

# Mai 2022

- Datenpflege im Neuverfahren ASV
- Vorbereitende Schritte zur Übermittlung der Unterrichtssituation (US)

#### Juni 2022

Übermittlung der Unterrichtssituation (US)

#### Juli 2022

- Abschlussarbeiten zum Ende des Schuljahres
- Einrichten des Schuljahres 2022/23

# **Hinweise zur Installation**

Im Gegensatz zu den Altverfahren (WinSV) sind beim Einsatz von ASV verschiedene zentrale und dezentrale Komponenten erforderlich, die unterschiedliche Installations- und Betriebsvarianten zulassen. Leiten Sie bitte einen Abdruck dieses Schreibens an Ihren Sachaufwandsträger weiter und nehmen Sie in enger Abstimmung mit ihm eine Bestandsaufnahme der notwendigen Hardwarevoraussetzungen sowie der Internetanbindung an Ihrer Schule vor, um die beste Lösung für alle Beteiligten unter den gegebenen Voraussetzungen vorzubereiten.

Sollten Sie mit Ihrem Sachaufwandsträger entscheiden, die Schule in eine bereits bestehende Installation aufzunehmen, so ist dies grundsätzlich ab sofort möglich.

Weiterführende Hinweise hierzu finden Sie unter dem Link [https://www.asv.bayern.de/doku/alle/technik/start.](https://www.asv.bayern.de/doku/alle/technik/start)

# **Unterstützung durch Online-Dokumentation**

Für den Installationsprozess und alle folgenden Schritte steht Ihnen unter [https://www.asv.bayern.de](https://www.asv.bayern.de/) eine umfassende Dokumentation zur Verfügung. Um auf sämtlich benötigte Informationen schnell zugreifen zu können, ist eine Registrierung erforderlich. Bitte führen Sie diese unter dem Link <https://www.asv.bayern.de/registrierung.html> zeitnah durch.

Unter "Downloads" werden Ihnen neben der Test- und Schulungsversion die Installationspakete und Updates zur aktuellen ASV-Version bereitgestellt.

Im "Forum" können Sie sich mit anderen ASV-Anwendern austauschen.

Der Bereich "Dokumentation"<https://www.asv.bayern.de/doku/> besteht aus unterschiedlichen Rubriken, die Sie bei der Arbeit mit ASV, insbesondere auch bei der Einarbeitung, unterstützen:

- ASV Einführung: Hierbei handelt es sich überwiegend um eine Beschreibung von Masken und Modulen, die eine Einarbeitung in ASV unterstützt bzw. ein Nachschlagen ermöglicht.
- Schulartübergreifende Dokumentation: In diesem Teil werden Inhalte behandelt, die für alle Schulen gleichermaßen von Bedeutung sind; es werden Themen wie Technik, Administration, Benutzerverwaltung und Datenschutz erläutert.
- Schulartspezifische Dokumentation: In diesen Abschnitten werden die Informationen gebündelt, die ausschließlich für Ihre Schulart von Bedeutung sind. Wenn es um die Erledigung konkreter Aufgaben geht (z. B. die Übermittlung der Unterrichtssituation), finden Sie hier Hilfestellung u. a. in Form von Anleitungen. Die Dokumentation für die Berufsfachschulen zur sonderpädagogischen Förderung und Wirtschaftsschulen zur sonderpädagogischen Förderung erreichen Sie unter dem folgenden Link:

<https://www.asv.bayern.de/doku/bffwsf/start>

Hierbei handelt es sich um einen Leitfaden, der kontinuierlich fortgeführt und regelmäßig aktualisiert wird.

 Die Dokumentation bereits produktiver Schularten steht Ihnen ebenfalls zur Verfügung.

### **Schulungsangebot**

Um den Systemwechsel und den Einstieg in die Arbeit mit ASV zu unterstützen, werden verschiedene Schulungsmaßnahmen angeboten. Bitte informieren Sie Systemadministratoren, Verwaltungskräfte und interessierte Lehrkräfte über das Angebot der ASV-Selbstlernkurse. Sämtliche Informationen zu Schulungsangeboten sind unter dem Link

<https://www.asv.bayern.de/doku/schulungsinfo/start> zusammengefasst. Eine Anmeldung ist ab sofort bei der Akademie für Lehrerfortbildung und Personalführung, Dillingen a. d. Donau unter <https://alp.dillingen.de/lehrerfortbildung> möglich.

#### **Kommunikation**

Für die Weitergabe von Informationen nutzen wir das Instrument der RSS-Feeds. Dabei handelt es sich um Nachrichten, die auf einer Webseite veröffentlicht werden und vom Anwender als E-Mail-Abonnement bezogen werden können. Informationen zu den verfügbaren RSS-Feeds und zum Bezug erhalten Sie unter der folgenden Seite:

<https://www.asv.bayern.de/doku/alle/rss>

#### **Ansprechpartner vor Ort und ASV-Ticketsystem (Helpdesk)**

Sämtliche Supportfälle sowie fachliche und technische Anforderungen werden über das ASV-Ticketsystem<https://www.asv.bayern.de/helpdesk/> erfasst, dokumentiert und abgeschlossen. Bei offenen Fragen können Sie sich an die Multiplikatoren für die Berufsfachschule zur sonderpädagogischen Förderung und Wirtschaftsschule zur sonderpädagogischen Förderung wenden, die Sie gerne beraten. Ihren Ansprechpartner finden Sie über den folgenden Link:

[https://www.asv.bayern.de/beratung/multiplikatoren/berufliche-schulen-mit](https://www.asv.bayern.de/beratung/multiplikatoren/berufliche-schulen-mit-fosbos.html#c372)[fosbos.html#c372](https://www.asv.bayern.de/beratung/multiplikatoren/berufliche-schulen-mit-fosbos.html#c372)

Um einen möglichst reibungslosen Systemwechsel zu ermöglichen, bitten wir Sie um Ihre tatkräftige Unterstützung. Bitte legen Sie an Ihrer Schule einen Ansprechpartner aus der Schulleitung für die Arbeiten mit ASV fest und teilen Sie uns diesen unter Angabe von Schulnummer, Nachname, Vorname, Telefonnummer und E-Mail-Adresse bitte möglichst **bis zum 24.02.2022** per E-Mail mit.

Wir möchten Ihnen den Ablauf der Produktivsetzung, insbesondere die Schritte in diesem Schuljahr, gerne auch noch persönlich vorstellen und laden Sie bereits jetzt herzlich zu einer Online-Besprechung am Mittwoch, **09.03.2022** von 14.00 Uhr bis voraussichtlich 15.30 Uhr ein. Zu dieser Veranstaltung ergeht eine gesonderte Einladung an die ASV-Ansprechpartner der Schulen.

Bei weiteren Fragen wenden Sie sich gerne an Frau Anja Jess-Hempen [\(asv@stmuk.bayern.de\)](mailto:asv@stmuk.bayern.de).

Ich bedanke mich für Ihre Kooperation und wünsche Ihnen eine erfolgreiche Produktivsetzung von ASV.

Mit freundlichen Grüßen gez. Thomas Dietrich Ministerialrat